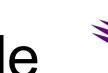

### **Beamline Control Module**

Daron Chabot
Canadian Light Source

EPICS Collaboration Meeting 2008 Padova, Italy

### **Outline**

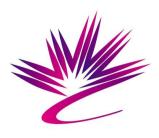

- Beamline Control Module (BCM) overview
- Motivating factors
- BCM design and implementation
  - Device model and data acquisition (DAQ) engine
- Future plans

### **BCM** Overview

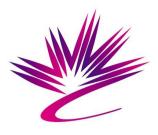

- Java framework featuring:
  - Configuration-based approach
  - Device abstraction layer (metadata) and libraries
  - Data acquisition (DAQ) engine
- Prototype implementation dependencies:
  - Channel Access for Java (CAJ)
  - Log4j
  - Spring framework
  - JMS (ActiveMQ)

### Motivation

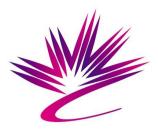

- Web-access project (RBA/Science Studio) would benefit from hardware abstraction layer
  - Needed the "M" in the MVC design pattern
- Implies that solution needs to "play well" with J2EE-type applications
- Lack of existing basis to start from

### BCM Design: Device Model

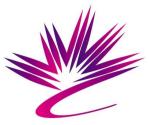

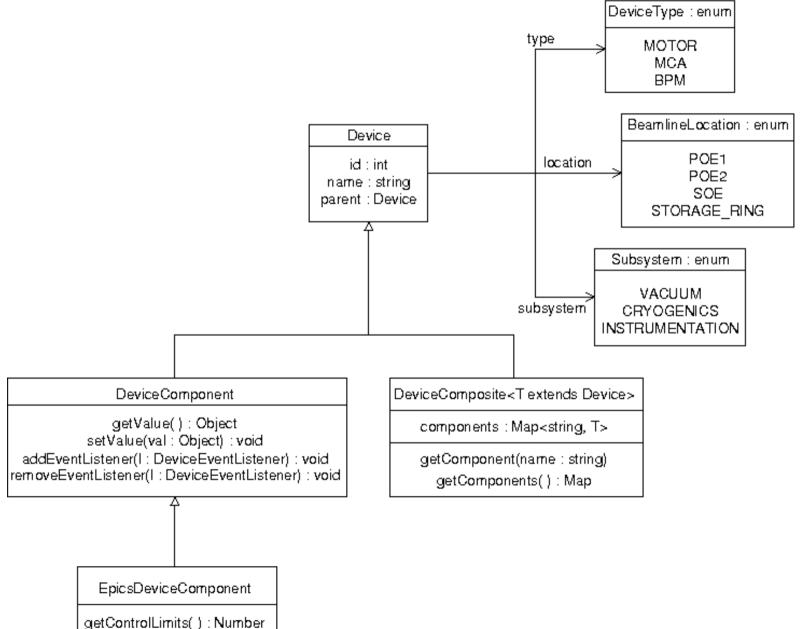

getDisplayLimits(): Number:

### BCM Design: Device Lib

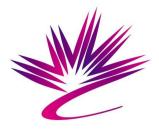

- Collection of ~12 (so far!) device interfaces
- Also includes implementations based on the EpicsDeviceComponent class
  - e.g. IMotor, IBpm, IMultiChannelAnalyzer, ICamera, etc.

```
public interface IMotor extends ICalibration {
   public double getPosition();
   public void setPosition(double aValue);
   public double getSpeed();
   public void setSpeed(double aValue);
   public double getAcceleration();
   public void setAcceleration(double aValue);
   public void moveAbsolute(double aValue);
   public void moveRelative(double aValue);
   public void stop();
   public String getState();
   public boolean isMoving();
}
```

# **BCM: Configuration**

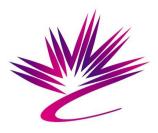

- Configuration is a hierarchy of XML files
- Spring instantiates Devices from XML descriptions of objects through a DeviceFactory (interface)
- So-called Inversion of Control (the other IOC)
  - Also known as Dependency Injection

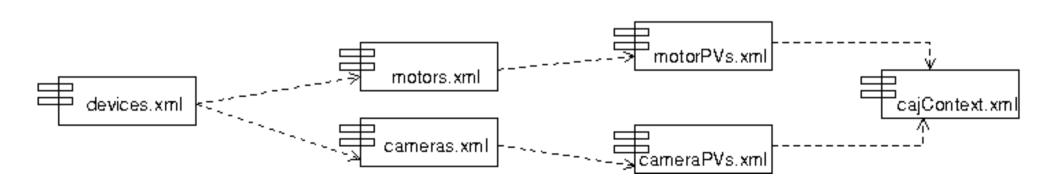

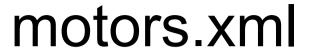

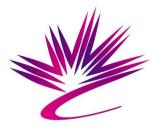

```
<import resource="pvsMotor.xml"/>
<bean id="testMotor" class="ca.lightsource.bcm.idevice.impl.Motor">
   <constructor-arg type="java.lang.String" value="SMTR16071B1001"/>
   <constructor-arg>
        <map>
            <entry key="description" value-ref="SMTR16071B1001_DESC"/>
            <entry key="positionFbk" value-ref="SMTR16071B1001_STEP_SP"/>
            <entry key="moveToSetpt" value-ref="SMTR16071B1001_STEP"/>
            <entry key="positionSetpt" value-ref="SMTR16071B1001_ST_SETPOSN"/>
            <entry key="moveRelSetpt" value-ref="SMTR16071B1001_STEP_REL"/>
            <entry key="velocityFbk" value-ref="SMTR16071B1001_VEL0_FBK"/>
            <entry key="velocitySetpt" value-ref="SMTR16071B1001_VEL0"/>
            <entry key="accelerationFbk" value-ref="SMTR16071B1001_ACCEL"/>
            <entry key="accelerationSetpt" value-ref="SMTR16071B1001_ACCEL_SP"/>
            <entry key="stop" value-ref="SMTR16071B1001_STOP"/>
            <entry key="status" value-ref="SMTR16071B1001_STATUS"/>
            <entry key="calibDone" value-ref="SMTR16071B1001_CALIBDONE"/>
            <entry key="calibRun" value-ref="SMTR16071B1001_CALIBRUN"/>
            <entry key="calibLoa" value-ref="SMTR16071B1001_CALIBLOG"/>
       </map>
   </constructor-ara>
   roperty name="location" value="POE"/>
</bean>
```

#### motorPVs.xml

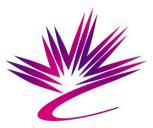

## DAQ Engine

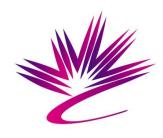

- Scan control interface
  - Start, stop, pause, resume data acquisition
- Configurably responds to:
  - Periodic events ("do X every Y seconds")
  - Polling events ("do X as often as possible")
  - Device events (i.e. EPICS monitors, alarms, disconnects)
  - Command events (scan control, custom commands,etc)
- Event responses (callbacks) are added via XML specification (similar to Device config files)

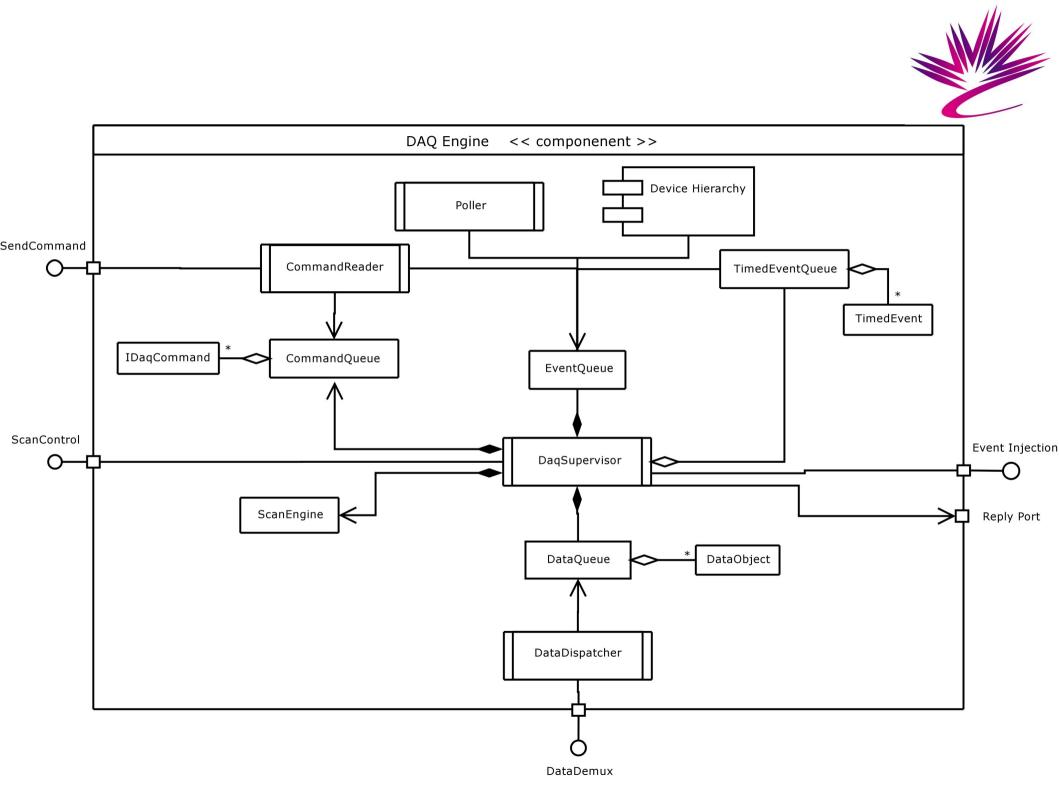

### **BCM: Future Plans**

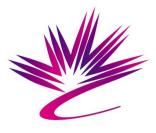

- Source config info from RDB (replace Spring)
- Create beamline-specific scan-types (templates): PX screening, MAD/SAD scans, etc
- Add to device library (interface and impl)
- Rich-client GUI to complement web UI
  - A Beamline "Explorer" with DAQ config and control